Procedimiento para el pago del Seminario virtual alimentación animal y humana.

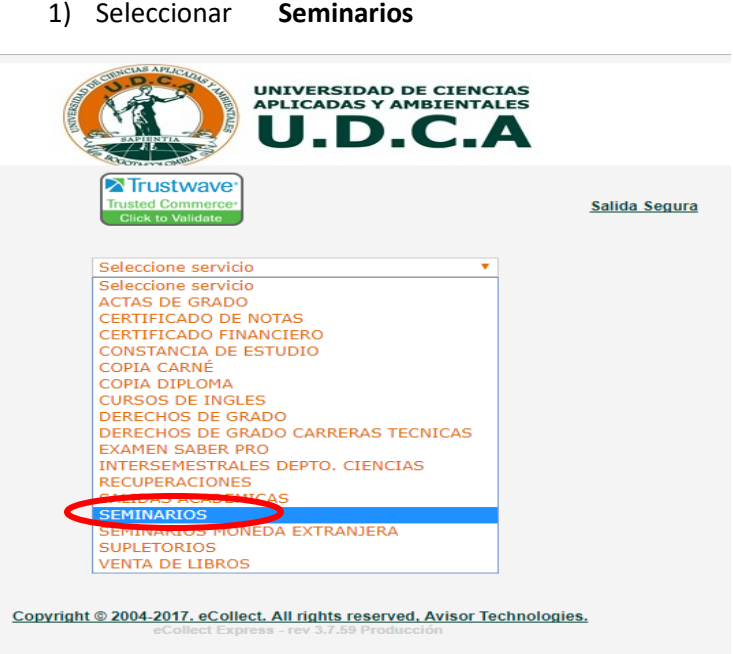

2) Diligenciar los campos personales y al final Seleccionar en **Programas** el seminario.

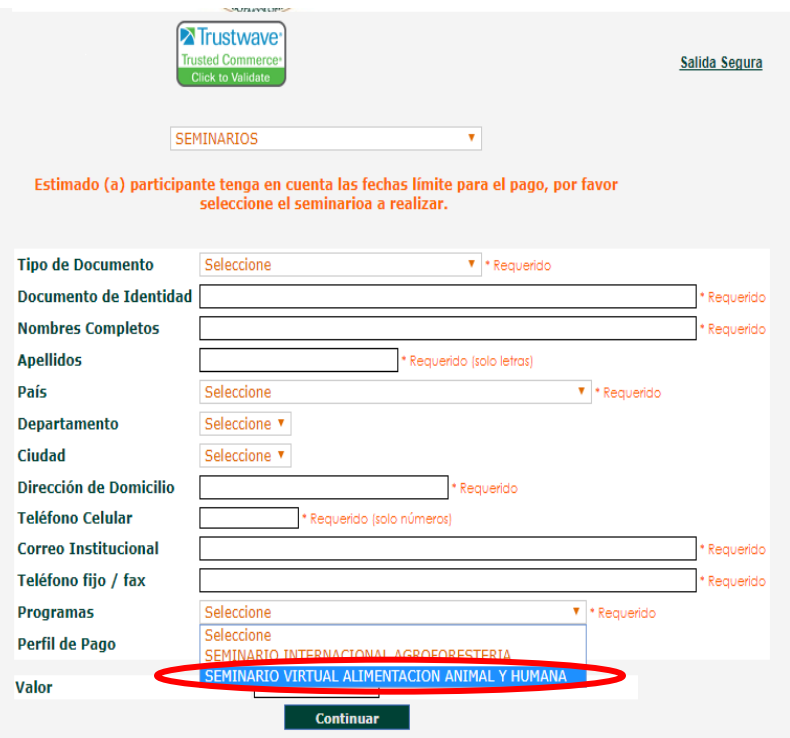

3) Finalmente seleccione el perfil para definir el valor a cancelar. En caso de ser egresado o estudiante de cualquier institución educativa diferente a la U.D.C.A, es necesario enviar un certificado que acredite su condición al correo marcelamoreno@udca.edu.co.

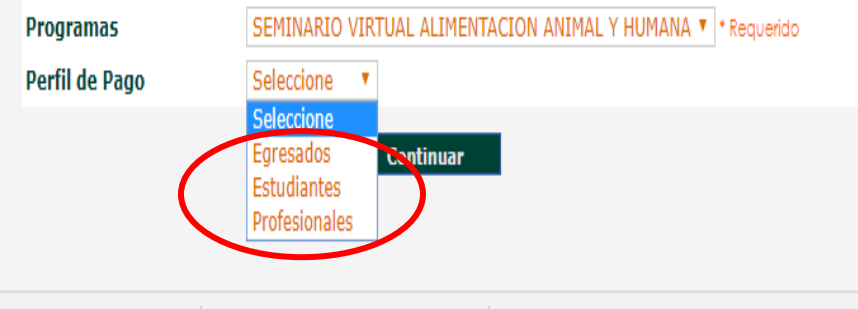